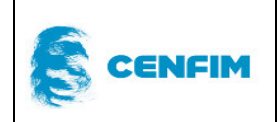

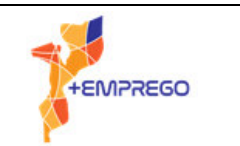

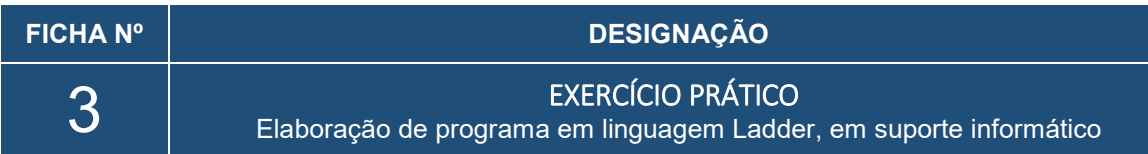

## DESENVOLVIMENTO:

Considere um sistema que apresenta os seguintes componentes:

Um deposito para água, uma bomba para fazer circular a água, um botão on/off para desligar o sistema na sua totalidade, 3 botões de pressão para escolher um produto, vários leds.

O principio de funcionamento é: o utilizador deve ligar o equipamento no botão on/off (Start) dando inicio ao aquecimento de uma resistência (R1). Essa resistência aquece durante 10 segundos, enquanto um led (H1) pisca a 1Hz. Terminado esse tempo, a máquina indica que está pronta a funcionar, porque o led (H1) desliga-se e liga-se um outro verde (H2) de forma permanente. O utilizador escolhe um dos três modos de funcionamento, correspondendo cada um a uma temporização diferente:

Modo A – temporização de 5 segundos para a bomba (B1) fazer circular a agua no sistema Modo B – temporização de 8 segundos para a bomba (B1) fazer circular a água no sistema

Modo C – temporização de 12 segundos para a bomba (B1) fazer circular a agua no sistema.

Após cada temporização terminar a bomba desliga-se.

Quando um dos modos está em funcionamento o led (H2) pisca a 1Hz.

O sistema quando ligado em Start, fica em suspensão, desligando-se na totalidade, quando estiver mais de 60 segundos sem ser utilizado.

Deve realizar as tarefas de tabela de E/S e Ladder, em software TIA Portal.

### OBJECTIVOS:

- o Elaborar o programa em linguagem Ladder para o sistema indicado, recorrendo ao software TIA-PORTAL.
- o Estabelecer comunicação com o PLC

## COMPETÊNCIAS A OBTER / DESENVOLVER:

- Elaborar tabela de E/S, em suporte informático
- Elaboração de programa Ladder, em suporte informático
- Estabelecer comunicação com o PLC

## COMPETÊNCIAS ESPECIFICAS:

- Elaborar Ladder, em suporte informático
- Utilização de temporizadores, em suporte informático

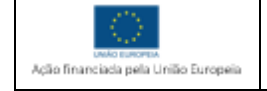

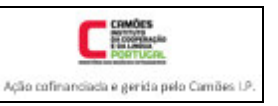

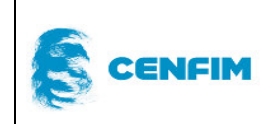

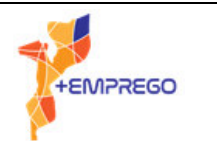

# DURAÇÃO TOTAL:

O exercício terá uma duração máxima de 120 minutos

### RECURSOS (MATERIAIS, EQUIPAMENTOS, FERRAMENTAS, ETC.):

- Manual de formação;
- Suporte papel;
- Material de escrita;
- Computador com software TIA-PORTAL

## GRELHA DE AVALIAÇÃO

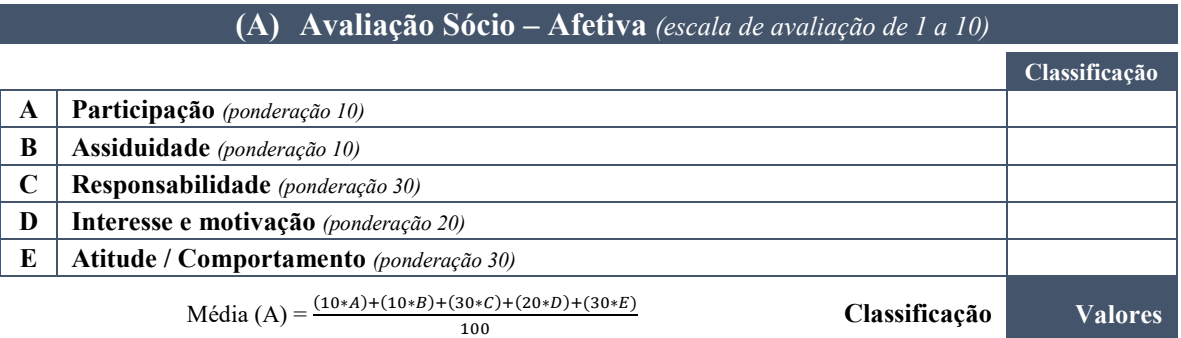

#### **(B) Avaliação Quantitativa do Exercício** *(escala de avaliação de 1 a 10)*

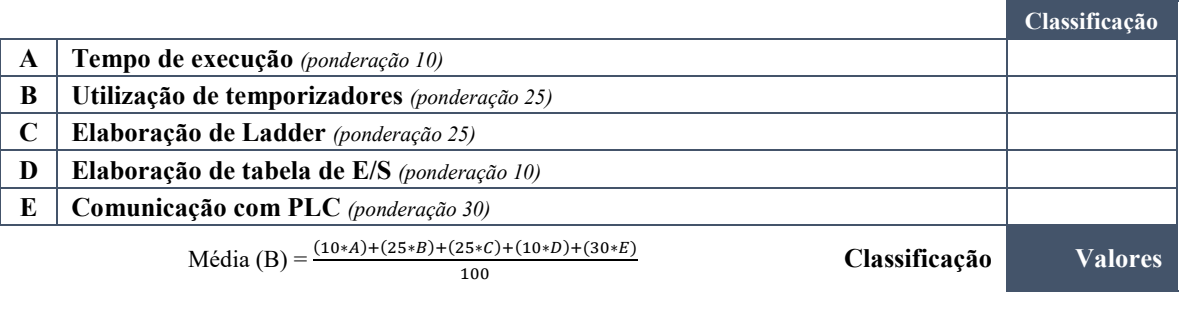

Nota final do exercício =  $\frac{(2*A)+(3*B)}{5}$ 

 **Nota final do exercicio Valores** 

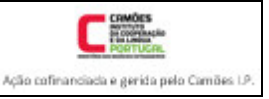

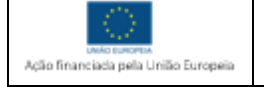